(様式 第1号)

令和 年 月 日

# 利用登録申請書

富山県生涯学習情報提供ネットワークシステム管理者 富山県民生涯学習カレッジ学長 殿

## 申請者 機関名

## 職・氏名

富山県生涯学習情報提供ネットワークシステム利用登録機関規約に同 意し、利用登録機関規約第6条第1項の規定により、下記のとおり登録 を申請します。

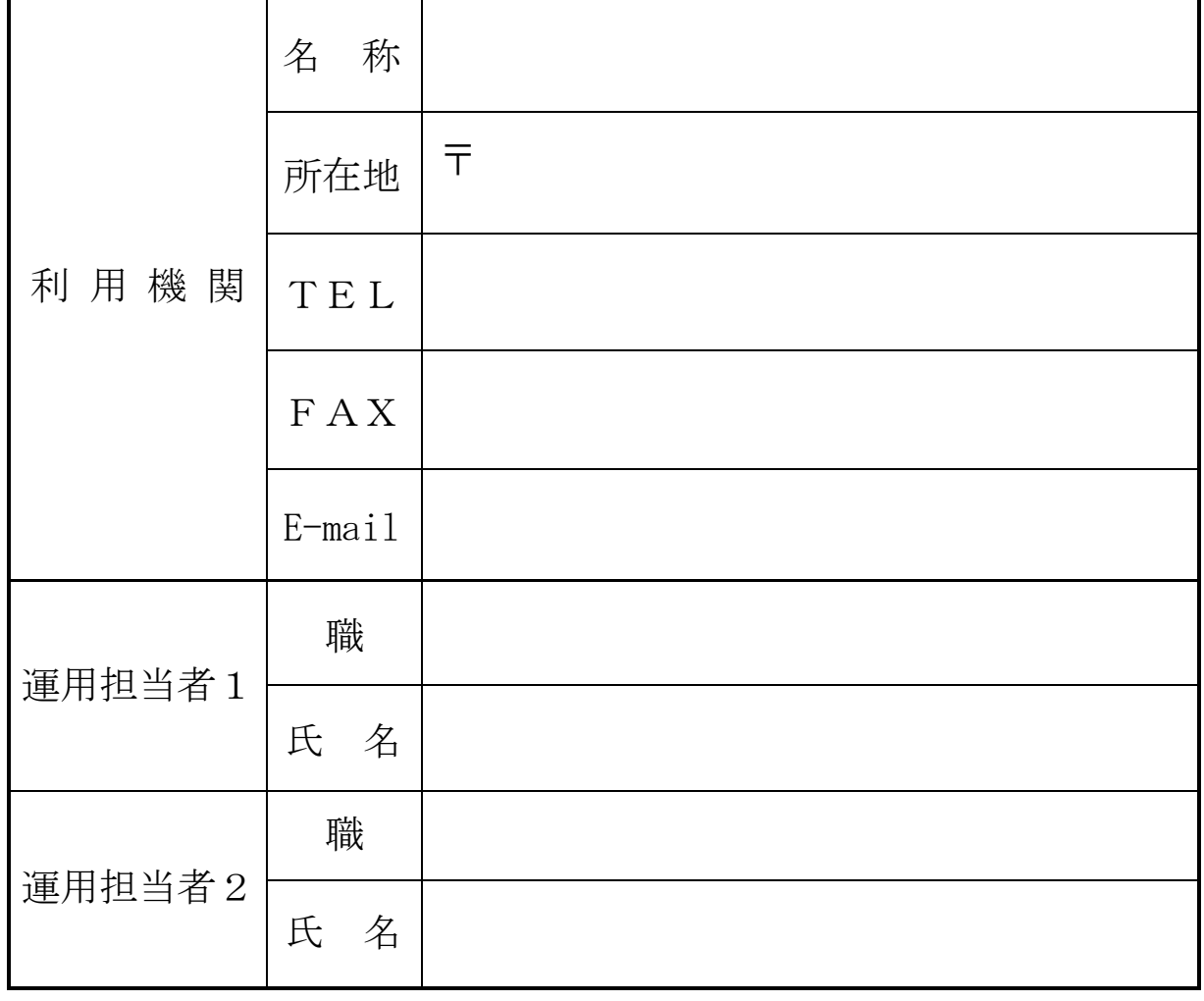

記

# 利用登録申請書記入要領

富山県民生涯学習カレッジ

下記の記入要領を参照の上、利用登録申請書を県民カレッジ本部へ送付してください。

記

- ◆申請者 機関名 利用登録を申請する機関の名称を記入してください。 機関名の例:○○市立○○会館
	- ○○市教育委員会生涯学習課

○○財団○○ホール

職・氏名 和用登録を申請する機関の代表者の職名・氏名を記入してください。

#### ◆利用機関

名称、所在地、TEL、FAX

 ・利用機関の名称、所在地、郵便番号、TEL番号、FAX番号を記入してくださ い。

- E-mail ・確認や連絡等をE-mailで行いますので、メールアドレスを記入してください。 ・メールアドレスは、できれば代表のものが望ましいですが、運用担当者個人 のものでも構いません。
	- ・利用機関の運用担当者や連絡用メールアドレス等が変更になったら、E-mai lで速やかに県民カレッジへご連絡ください。

### ◆運用担当者

- 職、氏名 ・利用機関の運用担当者の職名・氏名を記入してください。
	- ・複数の運用担当者名を登録できますが、1名でも構いません。
	- ・運用担当者用IDは、1機関につき1つ発行します。

※利用登録申請書の送付先 〒930-0096 富山市舟橋北町7-1 富山県民生涯学習カレッジ本部 とやま学遊ネット係 TEL 076-441-8401 FAX 076-441-6157 E-mail gakuyu-admin@tkc.pref.toyama.jp

■情報登録の方法 ・県民カレッジから利用機関へお知らせするURLにID、パスワードを入力 すると、とやま学遊ネットのサーバーに利用登録機関のユーザーとしてロ グインできます。

### ■登録できる情報

- 講座・イベント情報 「講座・講習会」、「講演会」、「イベント」、「展覧会」 など
- ※ 入力フォームに開催日、ジャンル、タイトル等を入力していただければ、「とやま学遊ネット」 に詳しい内容が掲載されます。また、講座・イベントカレンダー・週間おでかけ情報にも表示 されます。